## Docudrame radiophonique interactif

## **Objet :**

# { **L'outil**

*Un docudrame radiophonique interactif* peut servir à promouvoir la participation du public à la planification stratégique, par exemple en faveur de la conservation de la biodiversité. La radio présente l'énorme avantage de passer

outre la barrière de l'illettrisme et elle peut être captée même dans les régions les plus reculées où il n'y a guère d'électricité.

Ce format a été mis au point pour un feuilleton en 14 épisodes hebdomadaires radiodiffusés qui encourage la participation du public à l'élaboration d'un plan d'action pour la biodiversité pour l'état du Karnataka en Inde.

Les objectifs sont les suivants :

- **•** Obtenir des informations auprès du grand public et s'en servir dans la planification.
- **•** Sensibiliser l'opinion à la biodiversité et à l'importance de sa documentation et sa sauvegarde.

## **Travaux :**

### **• Identifier des lieux d'interview sur le terrain**

Privilégier les endroits où se déroulent des activités intéressantes et les régions reculées. Chaque lieu devrait être représentatif d'un thème donné (par ex. diversité des cultures, fleuves sacrés, plantes médicinales).

## **• Réaliser les interviews**

Les réalisateurs radio se rendent sur place pour interviewer les communautés de base sur un thème choisi ayant trait à la biodiversité dans leur vie et leur environnement de tous les jours.

## **A ne pas perdre de vue**

★ Rester souple. Utiliser les informations contenues dans le courrier reçu durant la série pour choisir certains des sites de tournage.

★ Diffuser le feuilleton le soir, lorsque les gens sont généralement chez eux et plus disponibles.

★ Adopter un format simple et attrayant : enregistrer une chanson traditionnelle locale (en rapport avec la biodiversité locale) lors des interviews sur le terrain et les inclure dans la retransmission. Introduire de l'humour et de l'émotion dans le feuilleton. Eviter le jargon scientifique.

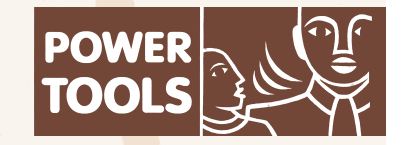

## **• Dramatisation**

De retour au studio, deux acteurs enregistrent le script d'un feuilleton. Les interviews communautaires sont habilement tissées dans le feuilleton. Adopter le format de deux personnages fictifs qui sillonnent l'Etat. Au cours de leur périple, ils rencontrent différentes personnes, se mêlent à leur mode de vie et leur posent des questions sur la biodiversité locale. Employer les voix pré-enregistrées des personnes sur le terrain pour les réponses aux questions. Il est ainsi possible de mêler un récit fictif et de vraies interviews. Chaque épisode hebdomadaire devrait se concentrer sur un thème différent. Conclure chaque épisode par un récapitulatif des points saillants.

#### **• Emissions "d'experts"**

Après chaque épisode, prévoir une émission spéciale réunissant un groupe d'experts pour discuter du thème de la semaine précédente.

#### **• Courrier**

Conclure chaque épisode en demandant aux auditeurs d'envoyer des contributions sur le thème abordé (par ex. dans le cas de l'épisode sur les plantes médicinales, le présentateur peut demander aux auditeurs d'écrire au studio pour raconter leur expérience en matière d'emploi de plantes locales à vertu curative). Récompenser les meilleures lettres. Utiliser les informations contenues dans le sac postal pour préparer le plan d'action sur la biodiversité.

## **• Dernière émission avec des appels en direct**

Le dernier épisode pourrait s'articuler autour d'appels téléphoniques avec un groupe d'experts prêts à répondre aux questions des auditeurs.

★ Récompenser les meilleures lettres pour susciter l'intérêt des auditeurs.

 $\star$  Inclure des femmes dans l'équipe menant les interviews. Elles pourront gagner la confiance des femmes et les interviewer sur les différents sites de tournage.

★ Passer des bandes-annonces du feuilleton en préparation de sa diffusion à la radio.

## **Pour en savoir plus**

Découvrez l'outil détaillé et d'autres ressources et outils associés en visitant **www.policy-powertools.org**

*Contactez* Tejaswini Apte à : apte\_rahm@hotmail.com

Centre for Ecological Sciences, Indian Institute of Science, Bangalore - 560 012, Karnataka, Inde. Tél./Fax : +91-80-23601453 Site web : **htpp://ces.iisc.ernet.in**

Plan d'Action et Stratégie nationale pour la Biodiversité [en anglais]: **htpp://sdnp.delhi.nic.in/ nbsap**